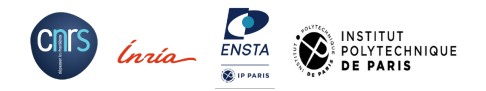

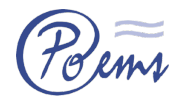

## Cours SIM203 **Initiation au calcul haute performance**

Introduction au calcul parallèle à mémoire partagée — OpenMP

### **Introduction au calcul parallèle et à OpenMP**

**OpenMP - Threads et régions parallèles OpenMP - Gestion des variables OpenMP - Partage du travail**

**Axel Modave** — 3 avril 2024

### **Architectures de calcul parallèle (RAPPEL)**

**Processeurs multi-cœurs** sur les machines de l'ENSTA

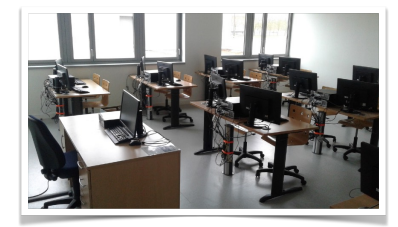

Machines avec **1 processeur** Intel Core i5-6500 Chaque processeur composé de **4 cœurs** Fréquence d'horloge : **3.20 GHz**

> Quelques cœurs avec une haute fréquence …

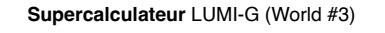

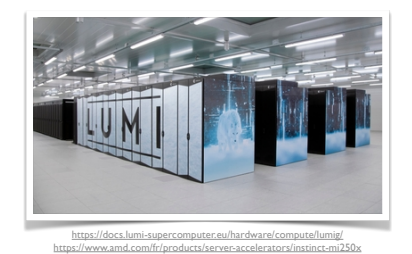

Cluster avec **2560 CPU** / **10240 GPU** Chaque proc. composé de **64** / **220 cœurs** Fréquence d'horloge : **2** / **1.6 GHz**

> Un très grand nombre de cœurs avec une basse fréquence …

> > **3**

## **Évolution des processeurs**

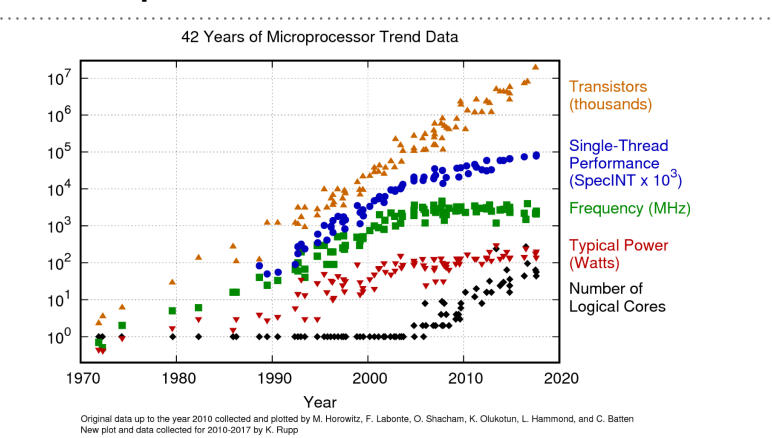

Jusqu'aux années ~2000, les performances **Ɂ** grâce une **Ɂ** de la fréquence. À cause de limitations physiques *(miniaturisation vs. dissipation)*, il est difficile d' **Ɂ** encore la fréquence.

Pour augmenter les performances, le nombre de cœurs est **Ɂ** . Pour des raisons économiques, la fréquence est parfois **↘** . } **Tendance**

**<sup>4</sup>** https://www.karlrupp.net/2018/02/42-years-of-microprocessor-trend-data/

### **Rappel : Vision globale de calcul haute performance ...**

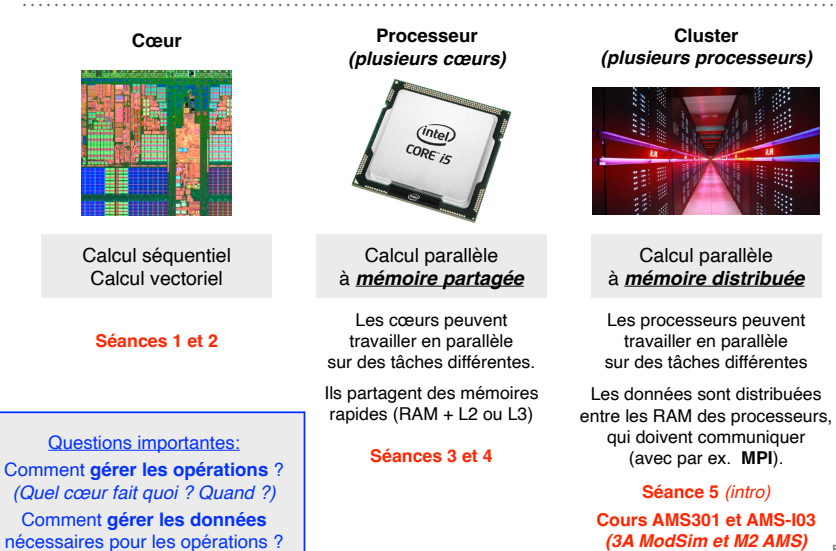

**OpenMP, en pratique ...**

n'est pas activé.

**1. Activer OpenMP à la compilation**

**2. Directives de compilation #pragma**

- Elles donnent des indications au compilateur pour organiser le travail et définir le statut des données. - Elles sont ignorées par le compilateur si OpenMP
	- for (int  $i=0$ ;  $i< n$ ;  $i++$ )  $a[i] = b[i] + c[i];$

>> icpc **-qopenmp** code.cpp

**#pragma omp parallel for**

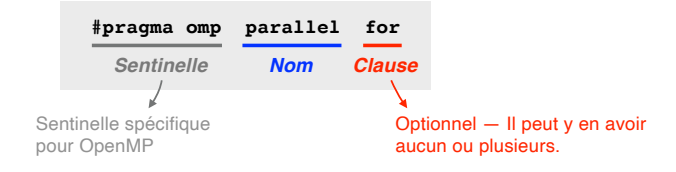

### **OpenMP** *« Open Multi-Processing »*

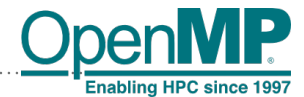

- API *(Application Programming Interface)* standard pour la programmation d'applications parallèles sur **architectures à mémoire partagée**
- Le 28 octobre 1997, une majorité importante d'industriels et de constructeurs ont adopté OpenMP comme un standard industriel.
- Les spécifications OpenMP appartiennent aujourd'hui au **consortium industriel** ARB *(Architecture Review Board)*, seul organisme chargé de son évolution.

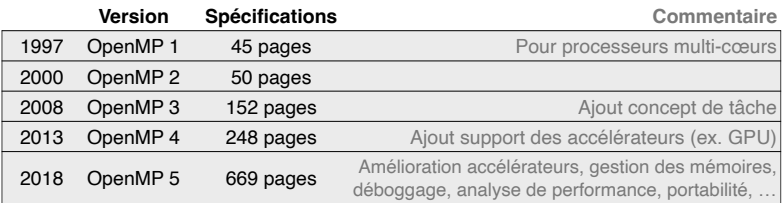

#### **http://www.openmp.org/specifications/**

### **OpenMP, en pratique ...**

**1. Activer OpenMP à la compilation**

- **2. Directives de compilation #pragma**
- Elles donnent des indications au compilateur pour organiser le travail et définir le statut des données.
- Elles sont ignorées par le compilateur si OpenMP n'est pas activé.

>> icpc **-qopenmp** code.cpp

- **#pragma omp parallel for** for (int  $i=0$ ;  $i< n$ ;  $i++$ )
- $a[i] = b[i] + c[i];$

#### **3. Fonctions spécifiques**

- Il faut charger les entêtes de la librairie
- Elles permettent des actions pendant l'exécution ou donnent des informations.
- **4. Variables d'environnement** *(du système d'exploitation)*
	- Une fois positionnées, leurs valeurs sont prises en compte à l'exécution.

### **#include <omp.h>**

void **omp\_set\_num\_threads**(int n); int **omp\_get\_num\_threads**();

>> ./a.out

#### **7**

**5**

**Introduction au calcul parallèle et à OpenMP OpenMP - Threads et régions parallèles OpenMP - Gestion des variables** 

**OpenMP - Partage du travail**

### **Threads et régions parallèles : Lors de l'exécution ...**

#### **Les threads sont affectées aux cœurs par le gestionnaire des tâches du système d'exploitation.**

Différents cas peuvent se présenter :

- Au mieux, à chaque instant, il existe un thread par cœur avec autant de threads que de cœurs pendant toute la durée du travail.
- Au pire, tous les threads sont traités de façon séquentielle par un et un seul cœur.
- En réalité, la situation est en général intermédiaire.

En pratique :

- Les threads d'une région parallèle ne sont donc pas forcément exécutés en même temps, mais ils sont **exécutés de façon concurrente** dans une période de temps limitée.
- La région parallèle se termine lorsque tous les threads ont été traités (**synchronisation implicite**).

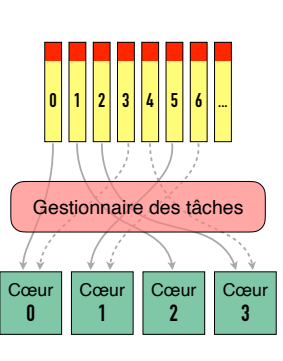

### **Threads et régions parallèles : Modèle de programmation**

#### **Un programme est une alternance de régions séquentielles et de régions parallèles.**

- À son lancement, un programme possède un thread unique *(région séquentielle)*.
- OpenMP permet de définir des parties de code à exécuter en parallèle *(régions parallèles)*.

#### **La parallélisation repose sur l'utilisation de processus légers, les "threads".**

- Chaque thread exécute une tâche composée d'un ensemble d'instructions.
- Au sein d'une région parallèle, les threads sont exécutés de façon concurrente, c'est-à-dire indépendamment les uns des autres.
- Au début d'une région parallèle, le thread maître crée de nouveaux threads esclaves *(Fork)*, qui disparaissent en fin de région parallèle *(Join)*.

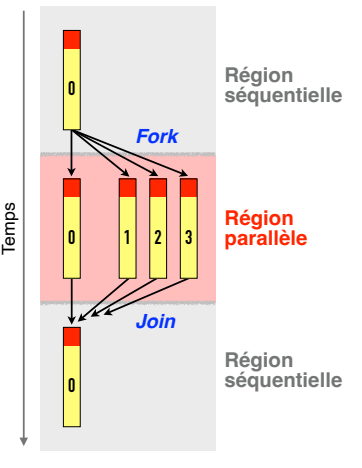

**0** − Thread **maître 1,2,3** − Threads **esclaves**

## **Exemple : Hello World! (1)**

#### #include <iostream> int **main**(){ int N; cout << "How many threads? "; cin >> N; **#pragma omp parallel num\_threads(N)** cout << "Hello world!\n";

 return 0; }

#### >> icpc **-qopenmp** helloworld1.cpp

 $\gg$  ./a.out. How many threads? 3 Hello world! Hello world! Hello world!

**Directive** qui indique que l'instruction qui suit sera exécuté en parallèle *(Nombre de threads défini avec une clause)*

**Option de compilation** qui indique que OpenMP doit être activé.

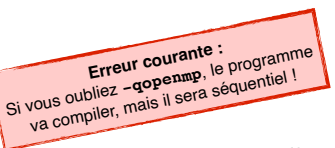

### **Exemple : Hello World! (2)**

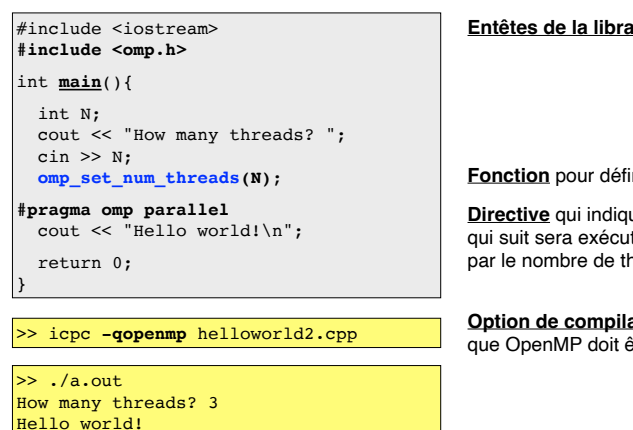

Hello world! Hello world!

#### **Entêtes de la librairie** OpenMP

**Fonction** pour définir le nombre de threads

**Directive** qui indique que l'instruction qui suit sera exécutée en parallèle par le nombre de threads par défaut

**Option de compilation** qui indique que OpenMP doit être activé.

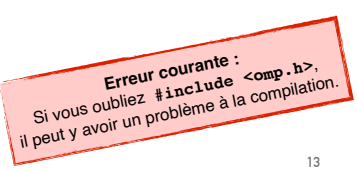

### **Exemple : Hello World! (3)**

#include <iostream>

int **main**(){

**#pragma omp parallel** cout << "Hello world!\n";

return 0;

}

#### >> icpc **-qopenmp** helloworld3.cpp

>> **export OMP\_NUM\_THREADS=2**  $>> ./a.out$ Hello world! Hello world! >> **export OMP\_NUM\_THREADS=3**

 $\rightarrow$  ./a.out Hello world! Hello world! Hello world!

**Directive** qui indique que l'instruction qui suit sera exécuté en parallèle par le nombre de threads par défaut

**Option de compilation** qui indique que OpenMP doit être activé

**Variable d'environnement** qui défini le nombre de threads par défaut

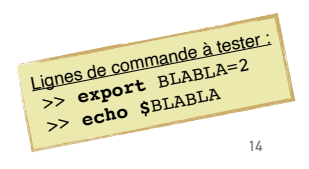

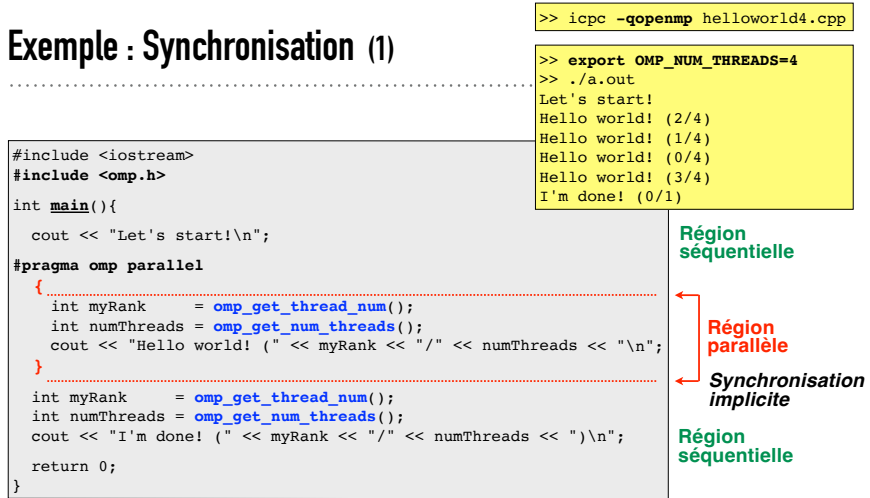

Les threads travaillent de façon concurrente *(pas exactement en même temps)* dans la région parallèle. Il n'y a pas de garantie sur l'ordre global d'exécution des instructions dans la région parallèle.

#### >> icpc **-qopenmp** helloworld5.cpp **Exemple : Synchronisation (2)** >> **export OMP\_NUM\_THREADS=4**  $\gg$  ./a.out. Let's start! Hello world! (1/4) Hello world! (3/4) #include <iostream> Hello world! (2/4) **#include <omp.h>** Hello world! (0/4) I'm done!  $(0/1)$ void **myPrint**(string message){<br>int myRank = omp get the  $=$  omp get thread  $num()$ ; int numThreads = **omp\_get\_num\_threads**(); cout << message << " (" << myRank << "/" << numThreads << ")\n"; } int **main**(){ cout << "Let's start!\n"; **Région séquentielle #pragma omp parallel** myPrint("Hello world!"); **Région parallèle** myPrint("I'm done!"); **Région séquentielle** return 0; }

La fonction myPrint() est appelée plusieurs fois en parallèle dans la région parallèle, et une fois en séquentiel dans la deuxième région séquentielle.

**Introduction au calcul parallèle et à OpenMP OpenMP - Threads et régions parallèles** 

### **OpenMP - Gestion des variables**

**OpenMP - Partage du travail**

### **Gestion des variables**

Pendant une région parallèle, les threads peuvent allouer/désallouer de la mémoire, et ils peuvent lire/écrire des variables et des tableaux de variables.

Deux statuts de variable sont possibles :

• **Variable privée** Chaque thread possède sa propre version de la variable.

Un seul nom de variable est utilisé dans le code, mais chaque thread alloue un **espace mémoire privé** dans sa pile *(stack)*.

• **Variable partagée**

Les threads accèdent à la même variable, stockée dans un **espace mémoire partagé**.

*Attention : Les threads ne sont pas censés la modifier en même temps!*

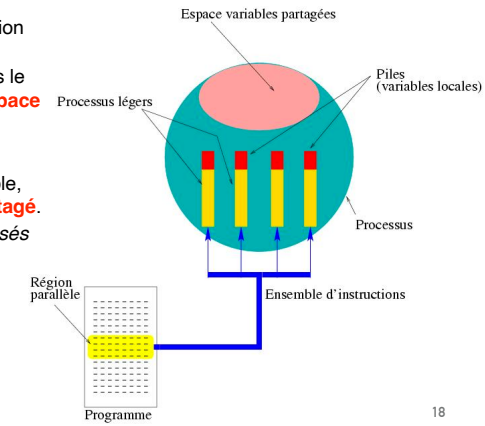

### **Exemple : Méthode du trapèze (1)**

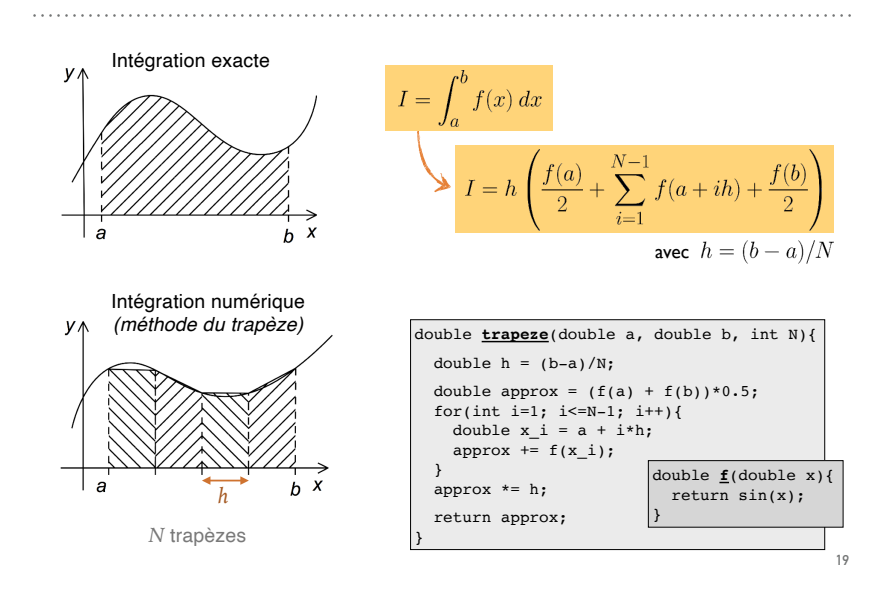

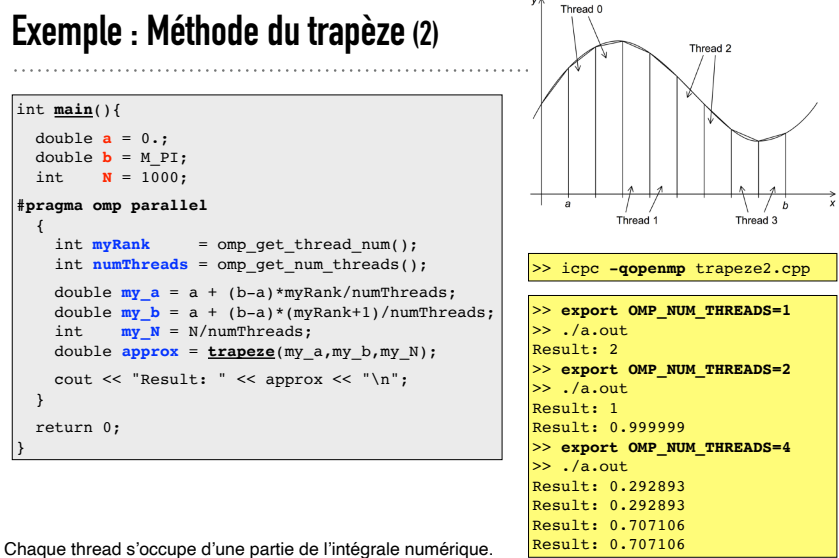

**20** Par **défaut**, les **variables déclarées avant la région parallèle** seront **partagées** par les threads. *(en rouge)* Par **défaut**, les **variables déclarées dans la région parallèle** seront **privées**. *(en bleu)*

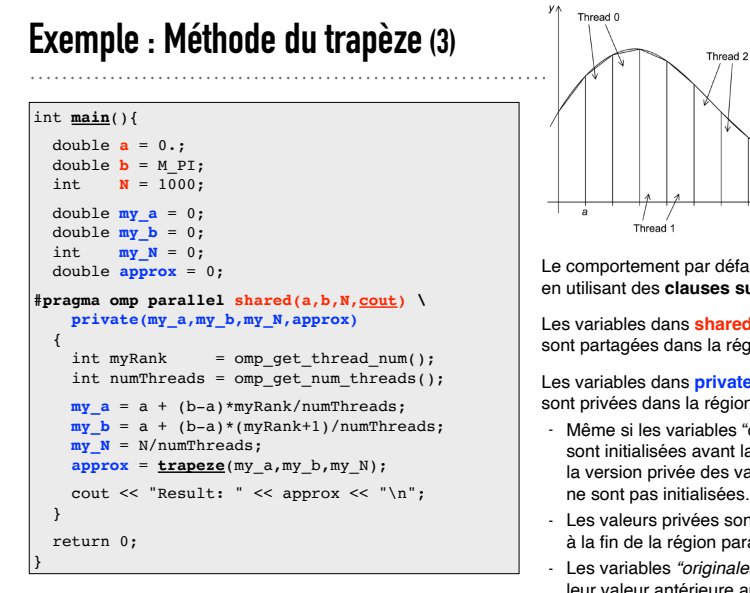

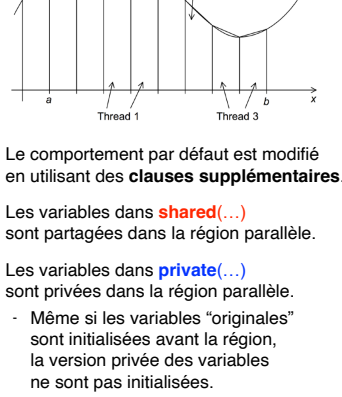

- Les valeurs privées sont perdues à la fin de la région parallèle.

- Les variables *"originales"* reprennent leur valeur antérieure après la r. p.

**21**

### **Clauses pour variables déclarées avant la région parallèle**

#### **#pragma omp parallel …**

#### **shared(***liste de variables***)**

Chaque variable de la liste est **partagée**.

#### **private(***liste de variables***)**

Chaque variable de la liste est **privée**. À l'entrée d'une région parallèle, un espace mémoire privé est alloué, mais la variable n'est **pas initialisée**.

#### **firstprivate(***liste de variables***)**

Chaque variable de la liste est **privée**. À l'entrée d'une région parallèle, un espace mémoire privé est alloué et **initialisé** avec la valeur de la variable pré-existante.

#### **default(none)**

Annule tous les comportement par défaut. Toutes les variables utilisées dans les threads doivent être listées dans shared(…), private(…) ou firstprivate(…). *(Cette clause force le programmeur à expliciter tous les usages. C'est simplement une sécurité!)*

Exemple d'utilisation dans variables1.cpp.

**22**

**24**

### **Exemple : Méthode du trapèze (4)**

Comment **additionner le résultat** des **différents threads** *(les intégrales partielles)* pour obtenir le **résultat total** *(l'intégrale totale)* ?

double approx =  $0$ ;

{

}

**#pragma omp parallel**

 … approx **+= trapeze**(my\_a,my\_b,my\_N);

cout << "Result: " << approx << "\n";

Idée : Les threads peuvent accumuler **( += )** les résultats partial dans une variable partagée.

# **Exemple : Méthode du trapèze (4)**

Comment **additionner le résultat** des **différents threads** *(les intégrales partielles)* pour obtenir le **résultat total** *(l'intégrale totale)* ?

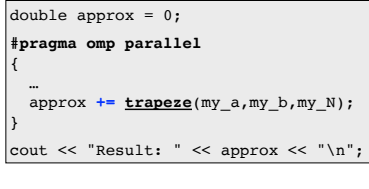

Idée : Les threads peuvent accumuler **( += )** les résultats partial dans une variable partagée.

#### >> icpc **-qopenmp** trapeze4.cpp

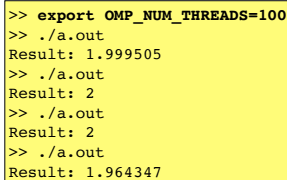

**Mauvaise solution !**

Les résultats sont inconsistants. Les threads modifient la même variable en même temps … et il y a des accidents.

*(data race — dans un prochain cours!)*

### **Directive CRITICAL**

- La directive **#pragma omp critical** assure que la section de code qui suit est exécutée par tous les threads de façon séquentielle *(mais dans n'importe quel ordre)*.
- Elle permet de travailler sur des variables partagées en évitant le *data race*.
- Attention : Le code devient en partie séquentiel, avec possible perte de performance.

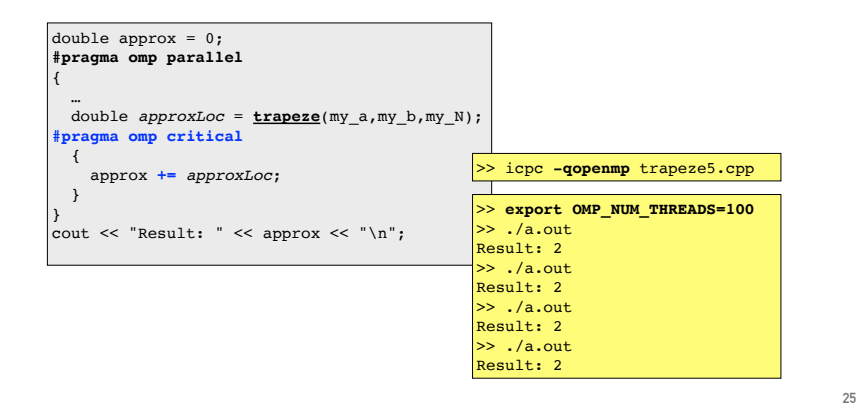

**Introduction au calcul parallèle et à OpenMP OpenMP - Threads et régions parallèles OpenMP - Gestion des variables** 

### **OpenMP - Partage du travail**

### **Clause reduction**

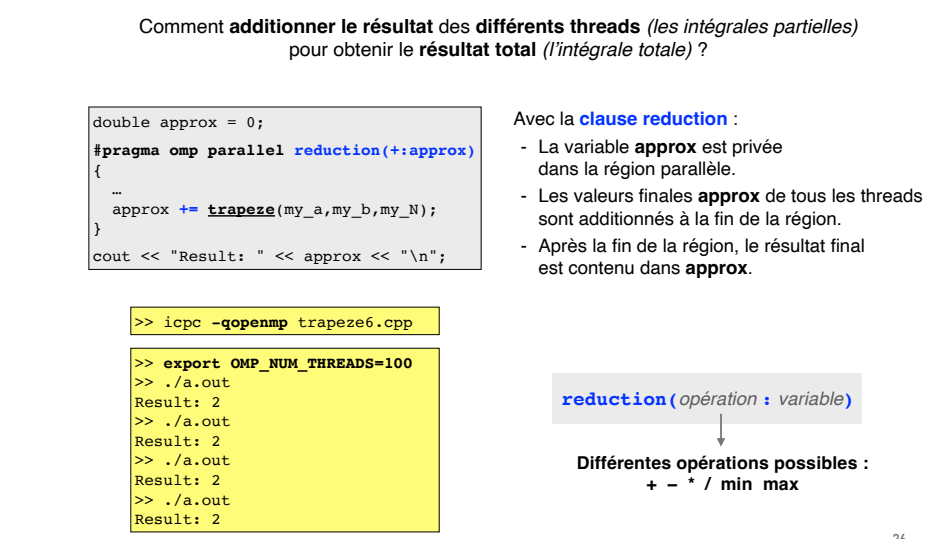

### **Quelques directives pour partager le travail**

• Directives qui répartissent le travail entre les différents threads d'une région parallèle

- Elles sont **incluses dans une région parallèle**
- Elles sont rencontrées par tous les threads *(ou aucun)*

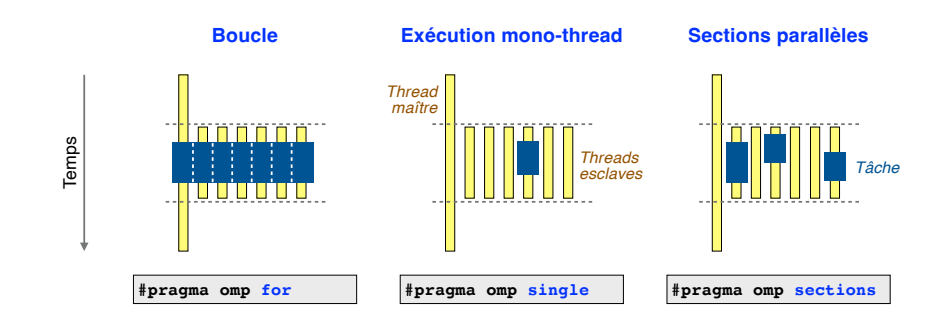

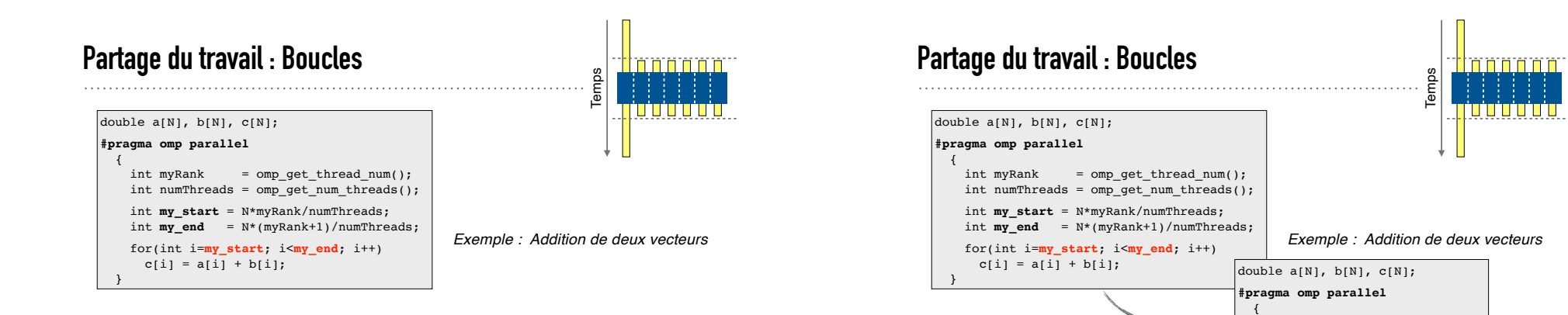

- La directive **for** partage les itérations d'une boucle parallèle.
- Les itérations sont attribuées automatiquement aux différents threads. Il n'est pas nécessaire de répartir "à la main" les itérations.
- Des clauses supplémentaires permettent de guider la répartition. *(dans un prochain cours)*

}

**#pragma omp for**

 for(int i=**0**; i<**N**; i++)  $c[i] = a[i] + b[i];$ 

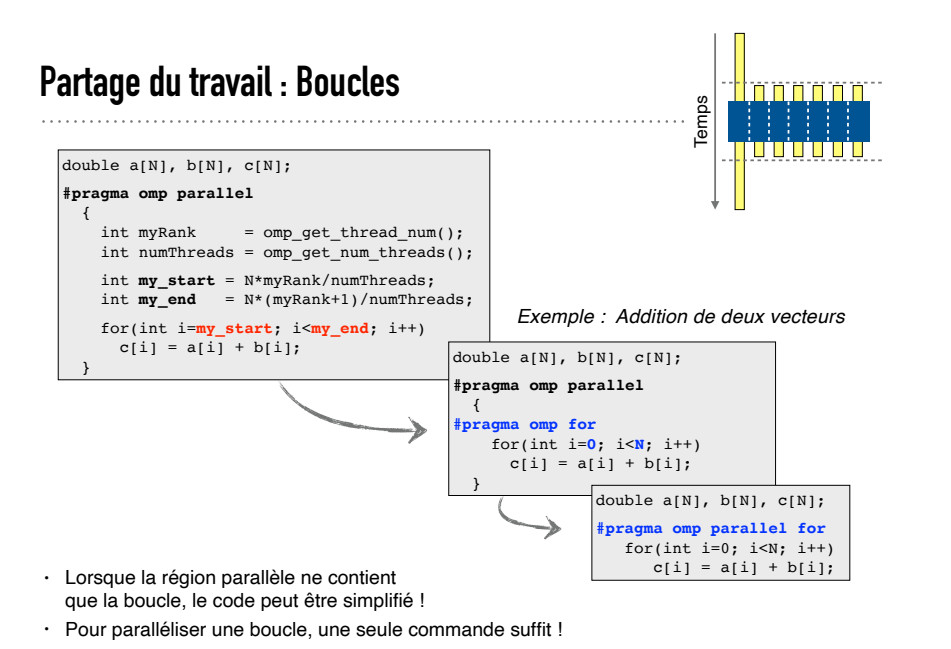

**Exemple : Méthode du trapèze (version finale)**

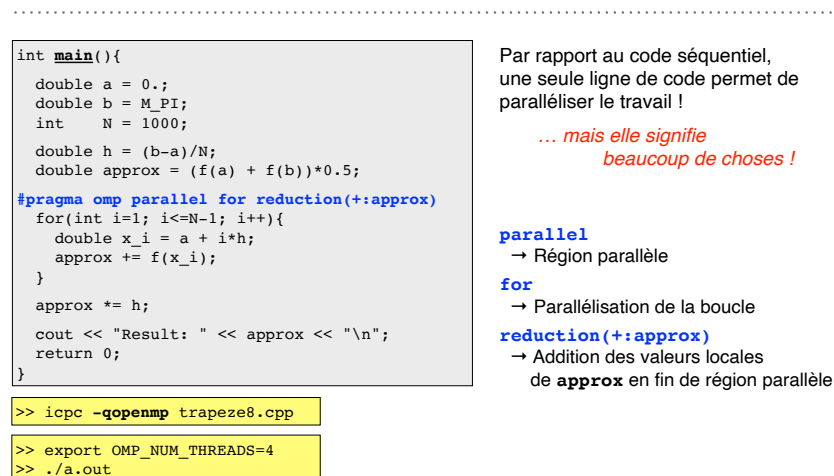

**30**

**32**

**31**

Final: 2

### **Partage du travail : Exécution mono-thread**

Rank 1: 92290.000000  $\gg$  /a.out

Rank 1: -92290.000000 Rank 0: 92290.000000

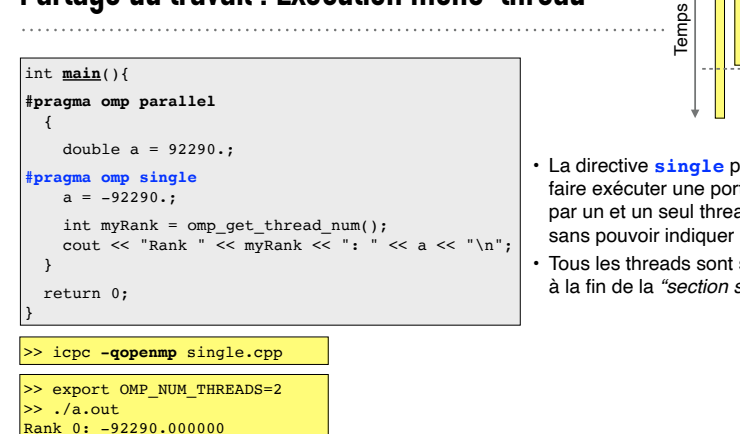

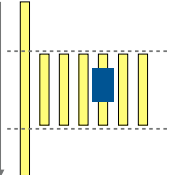

**33**

• La directive **single** permet de faire exécuter une portion de code par un et un seul thread, sans pouvoir indiquer lequel. • Tous les threads sont synchronisés à la fin de la *"section single"*.

### **Partage du travail : Sections parallèles**

#### int **main**(){ **#pragma omp parallel**

 $\left\{ \right.$ int  $n =$  omp get thread  $num()$ ; cout  $\lt\lt n \lt\lt"$  (I am alive!)\n";

#### **#pragma omp sections**  $\left\{ \begin{array}{ccc} \end{array} \right.$

**#pragma omp section** cout  $\langle$  n  $\langle$  "(I am the first!) $\n\rangle$ n"; **#pragma omp section**  $\overline{\phantom{a}}$ 

cout  $\lt\lt n \lt'$  " (I am the second!)\n"; }

#### } return 0;

}

}

>> icpc **-qopenmp** sections.cpp

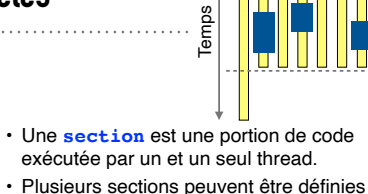

- au sein d'une construction **sections**.
- Le but est de pouvoir exécuter plusieurs portions de code de façon concurrente, avec *a priori* plusieurs threads.

#### >> export OMP NUM THREADS=3  $\gg$  ./a.out  $\vert 0$  (I am alive!)  $1$  (I am alive!) 0 (I am the first!)  $2$  (I am alive!) 1 (I am the second!)  $\gg$  ./a.out  $|2$  (I am alive!)  $\overline{0}$  (I am alive!) 0 (I am the first!)  $\overline{1}$  (I am alive!) 1 (I am the second!)

**34**

### **Résumé des commandes**

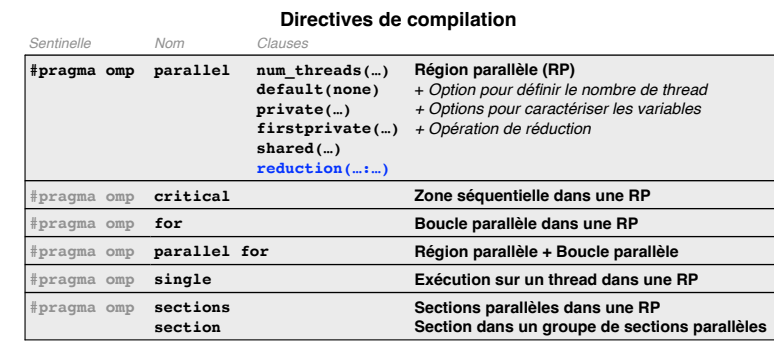

#### **Librairie et fonctions**

void **omp\_set\_num\_threads**(int n); int **omp\_get\_num\_threads**(); int **omp\_get\_thread\_num**();

#include **<omp.h>**

### **Compilation et variables d'environ.**

>> icpc **-qopenmp** myCode.cpp >> export **OMP\_NUM\_THREADS**=2 >> ./a.out

## **Ressources**

#### **Documentation officiel**

• Site Internet d'OpenMP http://www.openmp.org/specifications/

#### **Cours en ligne**

- Formation OpenMP de l'IDRIS http://www.idris.fr/formations/openmp/
- An Overview of OpenMP Ruud van der Pas (Sun Microsystems) http://www.openmp.org/wp-content/uploads/ntu-vanderpas.pdf
- Cours d'introduction à OpenMP Cédric Bastoul (U. de Strasbourg) http://icps.u-strasbg.fr/people/bastoul/public\_html/teaching/openmp/bastoul\_cours\_openmp.pdf

**37**

#### **Livres**

- *An Introduction to Parallel Programming* P. Pachenco
- *Using OpenMP* B. Chapman, G. Jost, R. Van Der Pas